# **Multiple Company Cards**

 $\underline{\text{Main Page}} > \underline{\text{Software \& Applications}} > \underline{\text{WEB Tacho}} > \underline{\text{Multiple Company Cards}}$ 

### **Contents**

- 1 Introduction
- 2 Key features and benefits
- <u>3 Requirements</u>
- 4 Multiple Rack Configuration
- <u>5 External links</u>

#### Introduction

Teltonika WEB TACHO solution can support **Single Slot Readers** and **Multiple Slot Readers**. **Single Slot Readers** are an effective and cheap solution for small companies, which need to manage only several company cards at a time. One of the limitations with Single Slot smart card readers is that only up to 10 readers can be connected to a single Windows PC or Windows server. This is not a good solution when you are trying to manage multiple dozens of company cards and your business keeps expanding, thus more and more company cards have to be connected to WEB TACHO.

Teltonika's solution to this issue:

 Ability to connect multiple company cards with a single smart card reader <u>Hyper Card Rack™</u> to WEB TACHO

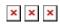

### **Key features and benefits**

- No USB limitations on CPU. As you may know, various operating systems allow you to connect
  a limited amount of card readers at the same time. With the Hyper Card Rack™ solution you
  will be able to connect up to 6000 company cards simultaneously to one CPU
- Scalable solution. You can add as many modules as you need at a time. You can grow your
  Hyper Card Rack™ installation when your customer base is growing. Each module supports 30
  cards
- Small foot-print less space used. Having many separate card readers requires a lot of space and creates a mess in your office or maintenance area. Modules can be installed on drawers, walls, or desks

**NOTE THAT** - Only **Hyper Card Rack** is supported by WEB TACHO. **Standard Card Rack** is not supported

# Requirements

Requirements for connecting Lisle Hyper Card Rack with WEB TACHO:

- Smart Card Reader Software version **4.0.X.Y** or newer. The latest SCard Reader software can be downloaded directly from WEB TACHO in <u>Company Card management</u> section
- The latest .NET Framework version. Download .NET Framework here
- The latest drivers for Lisle. Download Hyper Card system drivers here

# **Multiple Rack Configuration**

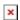

When there is more than one **Hyper Card Rack™ 20** or **Hyper Card Rack™ 120** connected to the Server or PC, each rack must be configured using "DIP" switches. "DIP" switches can be interpreted as a BINARY more, where:

- the first rack is "0000" (all switches are OFF)
- the second rack is "0001" (only the first switch is ON)
- the third rack is "0010" (only the second switch is ON)
- the forth is "0011" (the first and second switches are ON), etc.

Multiple rack configuration example: **■** 

# **External links**

Hyper Card Rack<sup>™</sup> 120 - click here Hyper Card Rack<sup>™</sup> 20 - click here